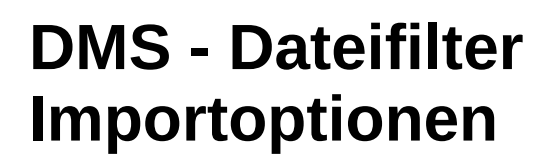

**Julian Sievers smile consult GmbH**

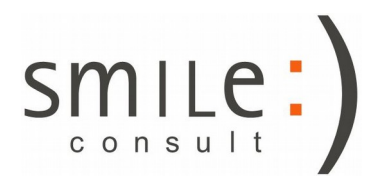

Stand: 19.02.2019

# DMS - Importoptionen

- Es können mehrere DMS-Dateien zusammen importiert werden.
- Die Option "auf einen Layer" ermöglicht das Zusammenfassen mehrerer Dateien.
- Die Option "Daten auf unterschiedliche Layer" importiert die Dateien einzeln.
- Dateien der Typen "Vermessung" und "Profil" werden separat verarbeitet.

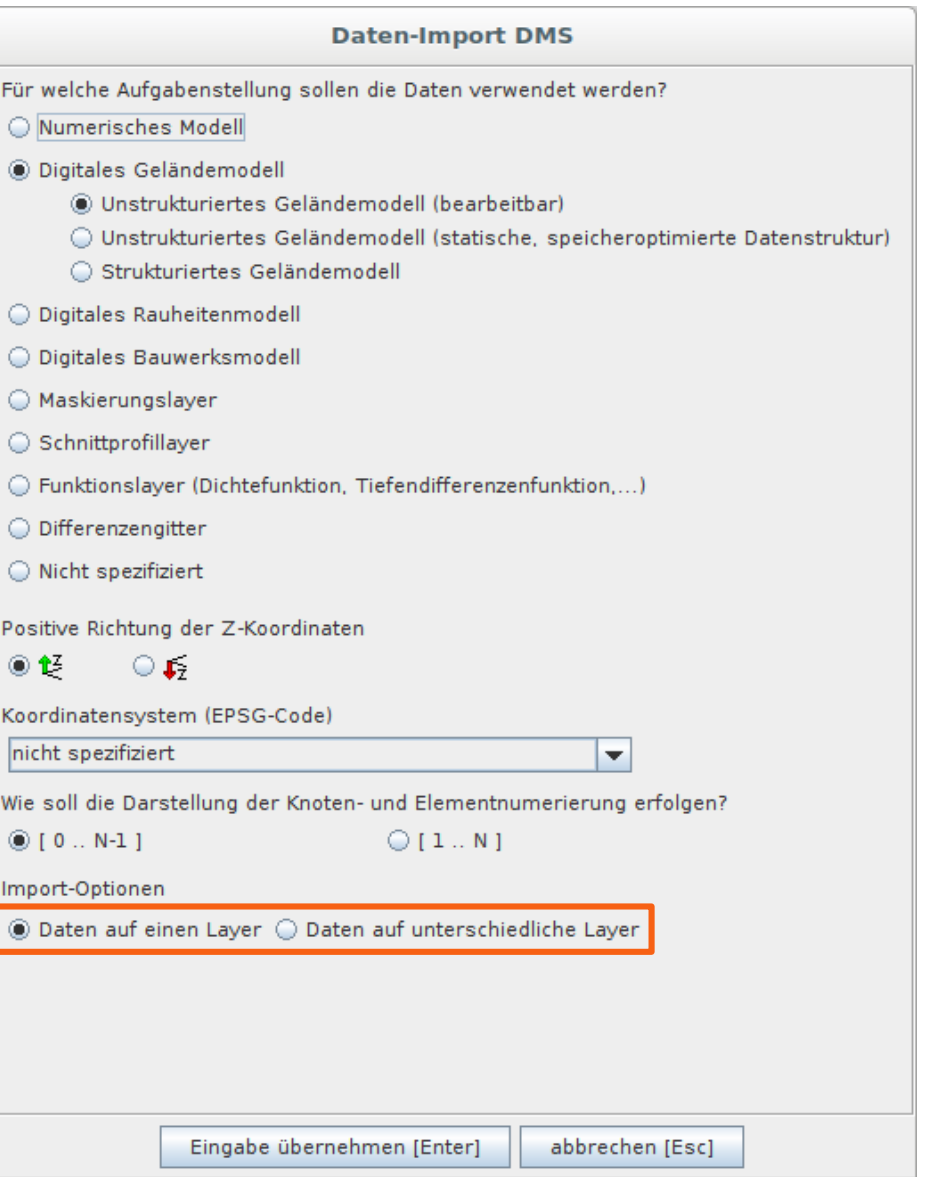

# DMS - Importoptionen

- Die Daten können optional nach:
	- Jahr
	- Monat
	- Tag

aufgeteilt werden

• Optional können Objekt-Attribute erzeugt werden. Diese enthalten alle Informationen, die in den Punktinformationen der Ausgangsdatei verfügbar sind.

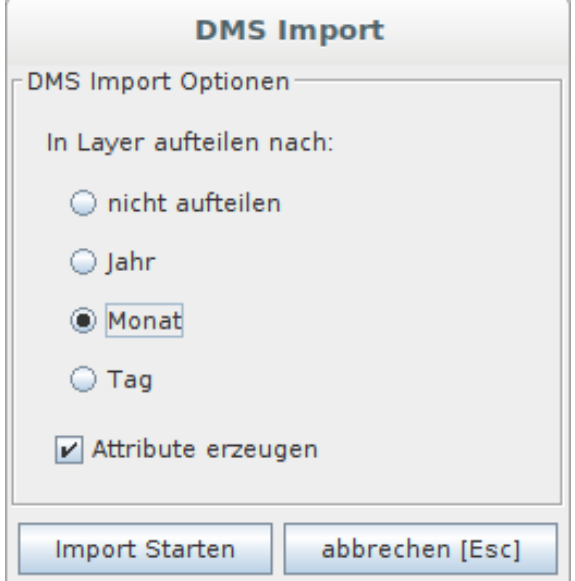

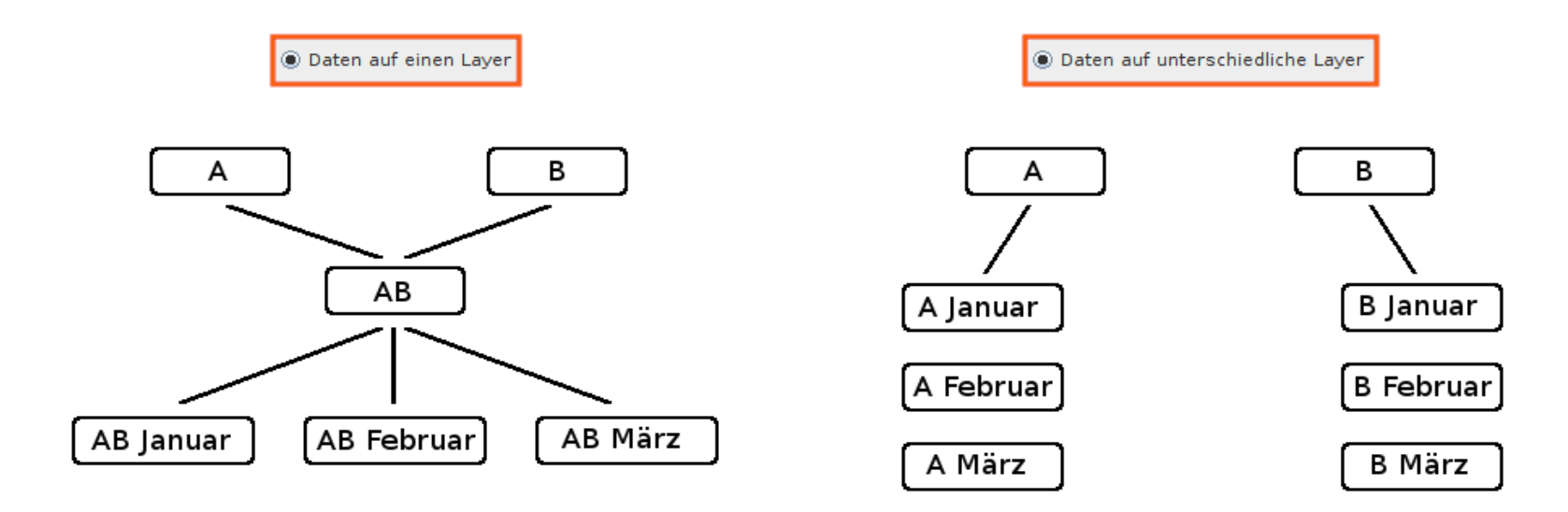

## DMS - Importoptionen

- Der Datenbank-Batchimport bietet für DMS-Dateien ebenfalls die Importoptionen.
- Ein Zusammenfassen mehrerer Dateien ist hier nicht gegeben.

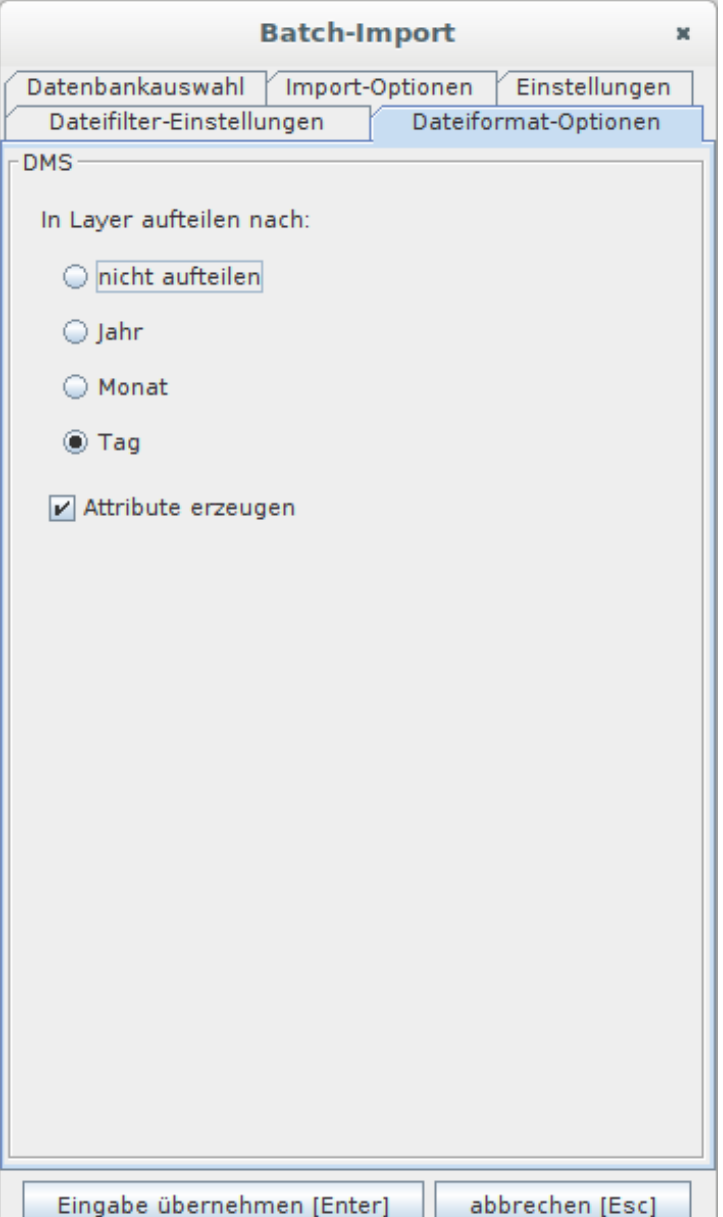

### **Kontakt**

#### **Julian Sievers M. Sc. Geowissenschaften**

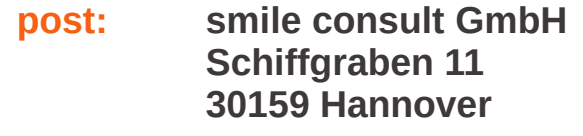

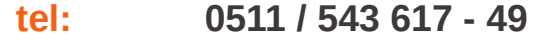

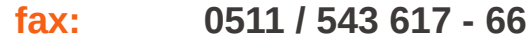

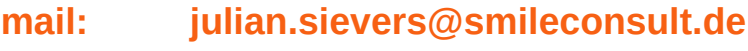

#### **web: [http://www.smileconsult.de](http://www.smileconsult.de/)**

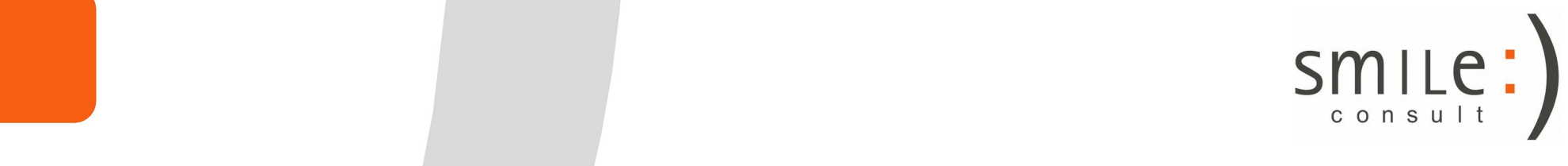